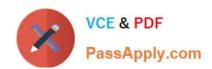

# SPLK-1001<sup>Q&As</sup>

Splunk Core Certified User

# Pass Splunk SPLK-1001 Exam with 100% Guarantee

Free Download Real Questions & Answers PDF and VCE file from:

https://www.passapply.com/splk-1001.html

100% Passing Guarantee 100% Money Back Assurance

Following Questions and Answers are all new published by Splunk
Official Exam Center

- Instant Download After Purchase
- 100% Money Back Guarantee
- 365 Days Free Update
- 800,000+ Satisfied Customers

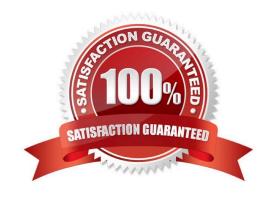

| QUESTION 1                                                                                                    |
|----------------------------------------------------------------------------------------------------|
| Which Boolean operator is always implied between two search terms, unless otherwise specified?                  |
| A. OR                                                                                                    |
| B. NOT                                                                                                    |
| C. AND                                                                                                    |
| D. XOR                                                                                                    |
| Correct Answer: C                                                                                               |
|                                                                                                    |
| QUESTION 2                                                                                                    |
| Which of the following is a correct way to limit search results to display the 5 most common values of a field? |
| A.   rare top=5                                                                                                 |
| B.   top rare=5                                                                                                 |
| C.   top limit=5                                                                                                |
| D.   rare limit=5                                                                                               |
| Correct Answer: C                                                                                               |
|                                                                                                    |
| QUESTION 3                                                                                                    |
| Documentations for Splunk can be found at docs.splunk.com                                                       |
| A. True                                                                                                    |
| B. False                                                                                                    |
| Correct Answer: A                                                                                               |
|                                                                                                    |
| QUESTION 4                                                                                                    |
| Which of the following index searches would provide the most efficient search performance?                      |
| A. index=*                                                                                                    |
| B. index=web OR index=s*                                                                                        |

C. (index=web OR index=sales)

D. \*index=sales AND index=web\*

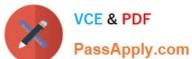

PassApply.com

Correct Answer: C

### **QUESTION 5**

Which of the following constraints can be used with the top command?

- A. limit
- B. useperc
- C. addtotals
- D. fieldcount

Correct Answer: A

#### **QUESTION 6**

Which search string only returns events from hostWWW3?

- A. host=\*
- B. host=WWW3
- C. host=WWW\*
- D. Host=WWW3

Correct Answer: B

### **QUESTION 7**

Which search matches the events containing the terms "error" and "fail"?

- A. index=security Error Fail
- B. index=security error OR fail
- C. index=security "error failure"
- D. index=security NOT error NOT fail

Correct Answer: A

Reference: https://docs.splunk.com/Documentation/Splunk/7.3.1/SearchReference/Search

### **QUESTION 8**

!= and NOT are same arguments.

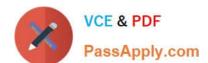

| A. True                                                                               |
|---------------------------------------------------------------------------------------|
| B. False                                                                              |
| Correct Answer: B                                                                     |
|                                                                                       |
| QUESTION 9                                                                            |
| What are the three main Splunk components?                                            |
| A. Search head, GPU, streamer                                                         |
| B. Search head, indexer, forwarder                                                    |
| C. Search head, SQL database, forwarder                                               |
| D. Search head, SSD, heavy weight agent                                               |
| Correct Answer: B                                                                     |
| Reference: https://www.edureka.co/blog/splunk-architecture/                           |
|                                                                                       |
| QUESTION 10                                                                           |
| Following are the time selection option while making search: (Choose all that apply.) |
| A. Date and Time Range                                                                |
| B. Advanced                                                                           |
| C. Date Range                                                                         |
| D. Presets                                                                            |
| E. Relative                                                                           |
| Correct Answer: B                                                                     |
|                                                                                       |
| QUESTION 11                                                                           |
| This search will return 20 results. SEARCH: error   top host limit = 20               |
| A. True                                                                               |
| B. False                                                                              |
| Correct Answer: A                                                                     |

## **QUESTION 12**

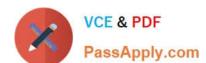

# https://www.passapply.com/splk-1001.html

2024 Latest passapply SPLK-1001 PDF and VCE dumps Download

| Monitor option in Add Data provides            |
|------------------------------------------------|
| A. Only continuous monitoring.                 |
| B. Only One-time monitoring.                   |
| C. None of the above.                          |
| D. Both One-time and continuous monitoring     |
| Correct Answer: D                              |
| QUESTION 13                                    |
| Data sources being opened and read applies to: |
| A. None of the above                           |
| B. Indexing Phase                              |
| C. Parsing Phase                               |
| D. Input Phase                                 |
| E. License Metering                            |
| Correct Answer: D                              |
| OUESTION 14                                    |
| UHESTIUM 14                                    |

Which of the following is the recommended way to create multiple dashboards displaying data from the same search?

- A. Save the search as a report and use it in multiple dashboards as needed
- B. Save the search as a dashboard panel for each dashboard that needs the data
- C. Save the search as a scheduled alert and use it in multiple dashboards as needed
- D. Export the results of the search to an XML file and use the file as the basis of the dashboards

Correct Answer: A

#### **QUESTION 15**

What does the following specified time range do? earliest=-72h@h latest=@d

- A. Look back 3 days ago and prior
- B. Look back 72 hours up to one day ago
- C. Look back 72 hours, up to the end of today

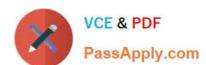

D. Look back from 3 days ago up to the beginning of today

Correct Answer: D

<u>SPLK-1001 PDF Dumps</u> <u>SPLK-1001 Practice Test</u>

SPLK-1001 Exam **Questions**